## GETTING CONNECTED WITH THE A-STATE CONNECT APP

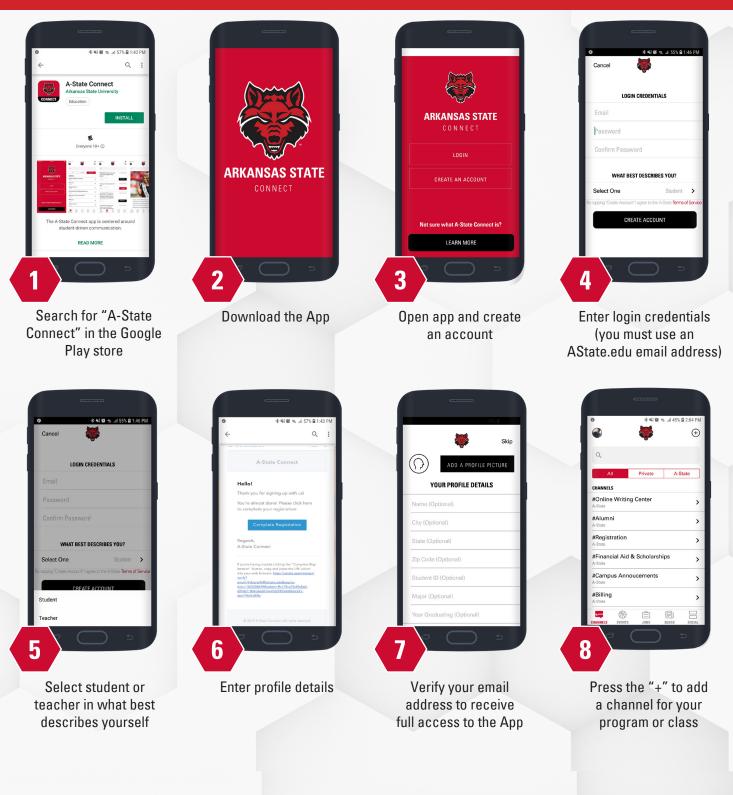

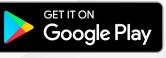

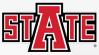

ARKANSAS STATE UNIVERSITY